## Geometry

This page provides an overview of the V-Ray Geometry nodes.

## Overview

V-Ray for Nuke provides several nodes for loading and modifying geometry and makes use of two specific file types: .vrmesh and .vrscene.

V-Ray uses .vrmesh files to preprocess, subdivide, and store all geometric information for a mesh that is ready to render. They can be easily previewed in the viewport and imported during render time with a VRayProxy node.

On the other hand, .vrscene files contain information on all the geometry, lights, and shaders in a scene for easy importing, exporting, and rendering between V-Ray applications such as V-Ray Standalone. They can be loaded into Nuke with the help of the VRayVRScene node.

UI Path: ||Toolbar|| > V-Ray menu icon > Geometry

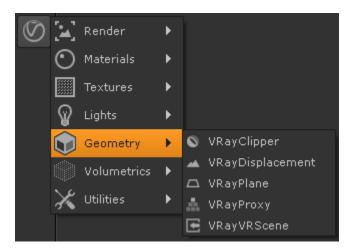

## **Geometry Nodes**

- ° VRayClipper A geometric primitive that can be used to clip away parts of the scene with a simple plane or defined mesh object.
- VRayDisplacement Allows geometry to be subdivided during render time as well as displacement mapping on objects.
- VRayPlane Creates a procedural infinite plane in the scene.
- VRayProxy Allows geometry from an external mesh to be imported at render time only. The geometry is not actually present in the scene and does not take any resources.
- O VRayVRScene Loads a previously saved .vrscene file for rendering inside of V-Ray for Nuke.
- VRayVRSceneGeometry Loads a previously saved .vrscene file and extracts geometry nodes for rendering inside of V-Ray for Nuke.